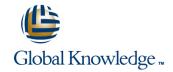

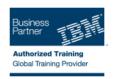

# IBM Security zSecure RACF and SMF Auditing

Varighed: 2 Days Kursus Kode: TK242G

#### Beskrivelse:

This course describes the audit concerns reported by IBM® Security zSecure™ Audit. The course explains how to audit the content of your Resource Access Control Facility (RACF®) database and z/OS® system. You can measure your current security settings against the security requirements of a selected policy level. In addition, you learn about an Access Monitor data set that contains statistics about all RACF decisions taken. This information is helpful for finding profiles, permissions, or connections that are not used and can, therefore, be removed from the RACF database. Furthermore, you learn how to review the current general Service Management Framework (SMF) and RACF audit settings. This course explains how to use and interpret the pre-defined SMF audit reports, and how to create your own customized SMF reports. Finally, the concepts of the Library status and change analysis functions are explained and demonstrated.

### Målgruppe:

This intermediate-level training is targeted for RACF security administrators and auditors who are responsible for administering and generating reports, and auditing RACF and z/OS security. RACF and z/OS compliance officers also benefit from attending this training.

### Agenda:

resources

- Describe the flow of a security call from Resource Managers to
- Perform user ID and password audit analysis
- Use the audit functions to report on sensitive user IDs and z/OS
- Create audit reports on key RACF and z/OS system tables
- Create audit reports for the CICS, IMS, and DB2 subsystems
- Review the system-wide Audit settings

- Select and process predefined SMF reports
- Define custom SMF reports
- Utilize the Access Monitor reports
- Clean up the RACF database
- Audit changes to system-sensitive libraries

## Forudsætninger:

You should have the following skills:

- A basic knowledge of, and experience with, the z/OS platform, RACF, and zSecure
- The ability to log on to TSO and use ISPF panels Basic RACF and IBM Security zSecure education is assumed and can be obtained in the following classes:
- Basics of z/OS RACF Administration (ES191) (EZ191)
- Effective RACF Administration (BE870)
- IBM Security zSecure Admin Basic Administration and Reporting

(TK262)

#### Indhold:

- List the RACF resources that need to be audited
- Generate and interpret user reports
- Identify sensitive profiles and the users who can modify them
- Generate audit reports about CICS regions, transactions, and programs
- Explain the concepts of SMF auditing
- Explain the Access Monitor functions and reports
- Track changes that occur in z/OS system sensitive libraries
- Generate and interpret an audit concerns report
- Identify all the profiles owned by a particular user
- Identify the users authorized to maintain RACF application segments
- Unit 2: Audit users and passwords
- Identify last logon and password aging
- Identify users with system-wide authorities
- Identify users with group specific authorities
- Generate a report of trusted users
- Unit 3: Audit resources
- Identify users who can create profiles of various types
- Audit started tasks and programs
- Unit 4: Audit subsystems
- Generate audit reports about IMS regions, transactions, and program specification blocks
- Generate audit report about DB2 region
- Unit 5: Generate SMF audit reports
- Report which events are logged in SMF
- Select events logged in SMF using ISPF interface
- Report SMF events with predefined reports
- Create customized SMF reports
- Unit 6: Access Monitor and RACF Offline
- Generate access summary overview reports
- Compare historic access events against current RACF database definitions
- Analyze permit, connect, profile, member, and global access entry usage
- Remove unused profiles and authorizations
- Use the RACF Offline component combined with Access Monitor
- Unit 7: Library Analysis
- Generate and interpret an audit concerns report
- Identify all the profiles owned by a particular user
- Identify the users authorized to maintain RACF application segments
- Unit 2: Audit users and passwords
- Identify last logon and password aging

- List the RACF resources that need to be audited
- Generate and interpret user reports
- Identify sensitive profiles and the users who can modify them
- Generate audit reports about CICS regions, transactions, and programs
- Explain the concepts of SMF auditing
- Explain the Access Monitor functions and reports
- Track changes that occur in z/OS system sensitive libraries
- Generate and interpret an audit concerns report
- Identify all the profiles owned by a particular user
- Identify the users authorized to maintain RACF application segments
- Unit 2: Audit users and passwords
- Identify last logon and password aging
- Identify users with system-wide authorities
- Identify users with group specific authorities
- Generate a report of trusted users
- Unit 3: Audit resources
- Identify users who can create profiles of various types
- Audit started tasks and programs
- Unit 4: Audit subsystems
- Generate audit reports about IMS regions, transactions, and program specification blocks
- Generate audit report about DB2 region
- Unit 5: Generate SMF audit reports
- Report which events are logged in SMF
- Select events logged in SMF using ISPF interface
- Report SMF events with predefined reports
- Create customized SMF reports
- Unit 6: Access Monitor and RACF Offline
- Generate access summary overview reports
- Compare historic access events against current RACF database definitions
- Analyze permit, connect, profile, member, and global access entry usage
- Remove unused profiles and authorizations
- Use the RACF Offline component combined with Access Monitor
- Unit 7: Library Analysis
- Generate and interpret an audit concerns report
- Identify all the profiles owned by a

- Generate and interpret an audit concerns report
- Identify all the profiles owned by a particular user
- Identify the users authorized to maintain RACF application segments
- Unit 2: Audit users and passwords
- Identify last logon and password aging
- Identify users with system-wide authorities
- Identify users with group specific authorities
- Generate a report of trusted users
- Unit 3: Audit resources
- Identify users who can create profiles of various types
- Audit started tasks and programs
- Unit 4: Audit subsystems
- Generate audit reports about IMS regions, transactions, and program specification blocks
- Generate audit report about DB2 region
- Unit 5: Generate SMF audit reports
- Report which events are logged in SMF
- Select events logged in SMF using ISPF interface
- Report SMF events with predefined reports
- Create customized SMF reports
- Unit 6: Access Monitor and RACF Offline
- Generate access summary overview reports
- Compare historic access events against current RACF database definitions
- Analyze permit, connect, profile, member, and global access entry usage
- Remove unused profiles and authorizations
- Use the RACF Offline component combined with Access Monitor
- Unit 7: Library Analysis
- Generate and interpret an audit concerns report
- Identify all the profiles owned by a particular user
- Identify the users authorized to maintain RACF application segments
- Unit 2: Audit users and passwords
- Identify last logon and password aging
- Identify users with system-wide authorities
- Identify users with group specific authorities
- Generate a report of trusted users
- Unit 3: Audit resources
- Identify users who can create profiles of various types
- Audit started tasks and programs
- Unit 4: Audit subsystems
- Generate audit reports about IMS regions, transactions, and program specification blocks

- Identify users with system-wide authorities
- Identify users with group specific authorities
- Generate a report of trusted users
- Unit 3: Audit resources
- Identify users who can create profiles of various types
- Audit started tasks and programs
- Unit 4: Audit subsystems
- Generate audit reports about IMS regions, transactions, and program specification blocks
- Generate audit report about DB2 region
- Unit 5: Generate SMF audit reports
- Report which events are logged in SMF
- Select events logged in SMF using ISPF interface
- Report SMF events with predefined reports
- Create customized SMF reports
- Unit 6: Access Monitor and RACF Offline
- Generate access summary overview reports
- Compare historic access events against current RACF database definitions
- Analyze permit, connect, profile, member, and global access entry usage
- Remove unused profiles and authorizations
- Use the RACF Offline component combined with Access Monitor
- Unit 7: Library Analysis
- Generate and interpret an audit concerns report
- Identify all the profiles owned by a particular user
- Identify the users authorized to maintain RACF application segments
- Unit 2: Audit users and passwords
- Identify last logon and password aging
- Identify users with system-wide authorities
- Identify users with group specific authorities
- Generate a report of trusted users
- Unit 3: Audit resources
- Identify users who can create profiles of various types
- Audit started tasks and programs
- Unit 4: Audit subsystems
- Generate audit reports about IMS regions, transactions, and program specification blocks
- Generate audit report about DB2 region
- Unit 5: Generate SMF audit reports
- Report which events are logged in SMF
- Select events logged in SMF using ISPF interface
- Report SMF events with predefined reports
- Create customized SMF reports
- Unit 6: Access Monitor and RACF Offline
- Generate access summary overview reports
- Compare historic access events against current RACF database definitions
- Analyze permit, connect, profile, member, and global access entry usage
- Remove unused profiles and authorizations
- Use the RACF Offline component combined with Access Monitor

- particular user
- Identify the users authorized to maintain RACF application segments
- Unit 2: Audit users and passwords
- Identify last logon and password aging
- Identify users with system-wide authorities
- Identify users with group specific authorities
- Generate a report of trusted users
- Unit 3: Audit resources
- Identify users who can create profiles of various types
- Audit started tasks and programs
- Unit 4: Audit subsystems
- Generate audit reports about IMS regions, transactions, and program specification blocks
- Generate audit report about DB2 region
- Unit 5: Generate SMF audit reports
- Report which events are logged in SMF
- Select events logged in SMF using ISPF interface
- Report SMF events with predefined reports
- Create customized SMF reports
- Unit 6: Access Monitor and RACF Offline
- Generate access summary overview reports
- Compare historic access events against current RACF database definitions
- Analyze permit, connect, profile, member, and global access entry usage
- Remove unused profiles and authorizations
- Use the RACF Offline component combined with Access Monitor
- Unit 7: Library Analysis
- Generate and interpret an audit concerns report
- Identify all the profiles owned by a particular user
- Identify the users authorized to maintain RACF application segments
- Unit 2: Audit users and passwords
- Identify last logon and password aging
- Identify users with system-wide authorities
- Identify users with group specific authorities
- Generate a report of trusted users
- Unit 3: Audit resources
- Identify users who can create profiles of various types
- Audit started tasks and programs
- Unit 4: Audit subsystems
- Generate audit reports about IMS regions, transactions, and program specification blocks
- Generate audit report about DB2 region
- Unit 5: Generate SMF audit reports
- Report which events are logged in SMF
- Select events logged in SMF using ISPF

- Generate audit report about DB2 region
- Unit 5: Generate SMF audit reports
- Report which events are logged in SMF
- Select events logged in SMF using ISPF interface.
- Report SMF events with predefined reports
- Create customized SMF reports
- Unit 6: Access Monitor and RACF Offline
- Generate access summary overview reports
- Compare historic access events against current RACF database definitions
- Analyze permit, connect, profile, member, and global access entry usage
- Remove unused profiles and authorizations
- Use the RACF Offline component combined with Access Monitor
- Unit 7: Library Analysis
- Generate and interpret an audit concerns report
- Identify all the profiles owned by a particular user
- Identify the users authorized to maintain RACF application segments
- Unit 2: Audit users and passwords
- Identify last logon and password aging
- Identify users with system-wide authorities
- Identify users with group specific authorities
- Generate a report of trusted users
- Unit 3: Audit resources
- Identify users who can create profiles of various types
- Audit started tasks and programs
- Unit 4: Audit subsystems
- Generate audit reports about IMS regions, transactions, and program specification
- Generate audit report about DB2 region
- Unit 5: Generate SMF audit reports
- Report which events are logged in SMF
- Select events logged in SMF using ISPF interface
- Report SMF events with predefined reports
- Create customized SMF reports
- Unit 6: Access Monitor and RACF Offline
- Generate access summary overview
- Compare historic access events against current RACF database definitions
- Analyze permit, connect, profile, member, and global access entry usage
- Remove unused profiles and authorizations
- Use the RACF Offline component combined with Access Monitor
- Unit 7: Library Analysis
- List the RACF resources that need to be audited

- Unit 7: Library Analysis
- Generate and interpret an audit concerns report
- Identify all the profiles owned by a particular user
- Identify the users authorized to maintain RACF application segments
- Unit 2: Audit users and passwords
- Identify last logon and password aging
- Identify users with system-wide authorities
- Identify users with group specific authorities
- Generate a report of trusted users
- Unit 3: Audit resources
- Identify users who can create profiles of various types
- Audit started tasks and programs
- Unit 4: Audit subsystems
- Generate audit reports about IMS regions, transactions, and program specification blocks
- Generate audit report about DB2 region
- Unit 5: Generate SMF audit reports
- Report which events are logged in SMF
- Select events logged in SMF using ISPF interface
- Report SMF events with predefined reports
- Create customized SMF reports
- Unit 6: Access Monitor and RACF Offline
- Generate access summary overview reports
- Compare historic access events against current RACF database definitions
- Analyze permit, connect, profile, member, and global access entry usage
- Remove unused profiles and authorizations
- Use the RACF Offline component combined with Access Monitor
- Unit 7: Library Analysis
- List the RACF resources that need to be audited
- Generate and interpret user reports
- Identify sensitive profiles and the users who can modify them
- Generate audit reports about CICS regions, transactions, and programs
- Explain the concepts of SMF auditing
- Explain the Access Monitor functions and reports
- Track changes that occur in z/OS system sensitive libraries
- Generate and interpret an audit concerns report
- Identify all the profiles owned by a particular user
- Identify the users authorized to maintain RACF application segments
- Unit 2: Audit users and passwords
- Identify last logon and password aging

- interface
- Report SMF events with predefined reports
- Create customized SMF reports
- Unit 6: Access Monitor and RACF Offline
- Generate access summary overview reports
- Compare historic access events against current RACF database definitions
- Analyze permit, connect, profile, member, and global access entry usage
- Remove unused profiles and authorizations
- Use the RACF Offline component combined with Access Monitor
- Unit 7: Library Analysis
- List the RACF resources that need to be audited
- Generate and interpret user reports
- Identify sensitive profiles and the users who can modify them
- Generate audit reports about CICS regions, transactions, and programs
- Explain the concepts of SMF auditing
- Explain the Access Monitor functions and reports
- Track changes that occur in z/OS system sensitive libraries
- Generate and interpret an audit concerns report
- Identify all the profiles owned by a particular user
- Identify the users authorized to maintain RACF application segments
- Unit 2: Audit users and passwords
- Identify last logon and password aging
- Identify users with system-wide authorities
- Identify users with group specific authorities
- Generate a report of trusted users
- Unit 3: Audit resources
- Identify users who can create profiles of various types
- Audit started tasks and programs
- Unit 4: Audit subsystems
- Generate audit reports about IMS regions, transactions, and program specification blocks
- Generate audit report about DB2 region
- Unit 5: Generate SMF audit reports
- Report which events are logged in SMF
- Select events logged in SMF using ISPF interface
- Report SMF events with predefined reports
- Create customized SMF reports
- Unit 6: Access Monitor and RACF Offline
- Generate access summary overview reports

- Generate and interpret user reports
- Identify sensitive profiles and the users who can modify them
- Generate audit reports about CICS regions, transactions, and programs
- Explain the concepts of SMF auditing
- Explain the Access Monitor functions and reports
- Track changes that occur in z/OS system sensitive libraries
- Generate and interpret an audit concerns report
- Identify all the profiles owned by a particular user
- Identify the users authorized to maintain RACF application segments
- Unit 2: Audit users and passwords
- Identify last logon and password aging
- Identify users with system-wide authorities
- Identify users with group specific authorities
- Generate a report of trusted users
- Unit 3: Audit resources
- Identify users who can create profiles of various types
- Audit started tasks and programs
- Unit 4: Audit subsystems
- Generate audit reports about IMS regions, transactions, and program specification blocks
- Generate audit report about DB2 region
- Unit 5: Generate SMF audit reports
- Report which events are logged in SMF
- Select events logged in SMF using ISPF interface
- Report SMF events with predefined reports
- Create customized SMF reports
- Unit 6: Access Monitor and RACF Offline
- Generate access summary overview reports
- Compare historic access events against current RACF database definitions
- Analyze permit, connect, profile, member, and global access entry usage
- Remove unused profiles and authorizations
- Use the RACF Offline component combined with Access Monitor
- Unit 7: Library Analysis
- Generate and interpret an audit concerns report
- Identify all the profiles owned by a particular user
- Identify the users authorized to maintain RACF application segments
- Unit 2: Audit users and passwords
- Identify last logon and password aging
- Identify users with system-wide authorities
- Identify users with group specific authorities

- Identify users with system-wide authorities
- Identify users with group specific authorities
- Generate a report of trusted users
- Unit 3: Audit resources
- Identify users who can create profiles of various types
- Audit started tasks and programs
- Unit 4: Audit subsystems
- Generate audit reports about IMS regions, transactions, and program specification blocks
- Generate audit report about DB2 region
- Unit 5: Generate SMF audit reports
- Report which events are logged in SMF
- Select events logged in SMF using ISPF interface
- Report SMF events with predefined reports
- Create customized SMF reports
- Unit 6: Access Monitor and RACF Offline
- Generate access summary overview reports
- Compare historic access events against current RACF database definitions
- Analyze permit, connect, profile, member, and global access entry usage
- Remove unused profiles and authorizations
- Use the RACF Offline component combined with Access Monitor
- Unit 7: Library Analysis
- Generate and interpret an audit concerns report
- Identify all the profiles owned by a particular user
- Identify the users authorized to maintain RACF application segments
- Unit 2: Audit users and passwords
- Identify last logon and password aging
- Identify users with system-wide authorities
- Identify users with group specific authorities
- Generate a report of trusted users
- Unit 3: Audit resources
- Identify users who can create profiles of various types
- Audit started tasks and programs
- Unit 4: Audit subsystems
- Generate audit reports about IMS regions, transactions, and program specification blocks
- Generate audit report about DB2 region
- Unit 5: Generate SMF audit reports
- Report which events are logged in SMF
- Select events logged in SMF using ISPF interface
- Report SMF events with predefined reports
- Create customized SMF reports
- Unit 6: Access Monitor and RACF Offline
- Generate access summary overview reports
- Compare historic access events against current RACF database definitions
- Analyze permit, connect, profile, member, and global access entry usage
- Remove unused profiles and authorizations
- Use the RACF Offline component combined with Access Monitor

- Compare historic access events against current RACF database definitions
- Analyze permit, connect, profile, member, and global access entry usage
- Remove unused profiles and authorizations
- Use the RACF Offline component combined with Access Monitor
- Unit 7: Library Analysis
- Generate and interpret an audit concerns report
- Identify all the profiles owned by a particular user
- Identify the users authorized to maintain RACF application segments
- Unit 2: Audit users and passwords
- Identify last logon and password aging
- Identify users with system-wide authorities
- Identify users with group specific authorities
- Generate a report of trusted users
- Unit 3: Audit resources
- Identify users who can create profiles of various types
- Audit started tasks and programs
- Unit 4: Audit subsystems
- Generate audit reports about IMS regions, transactions, and program specification blocks
- Generate audit report about DB2 region
- Unit 5: Generate SMF audit reports
- Report which events are logged in SMF
- Select events logged in SMF using ISPF interface
- Report SMF events with predefined reports
- Create customized SMF reports
- Unit 6: Access Monitor and RACF Offline
- Generate access summary overview reports
- Compare historic access events against current RACF database definitions
- Analyze permit, connect, profile, member, and global access entry usage
- Remove unused profiles and authorizations
- Use the RACF Offline component combined with Access Monitor
- Unit 7: Library Analysis
- Generate and interpret an audit concerns report
- Identify all the profiles owned by a particular user
- Identify the users authorized to maintain RACF application segments
- Unit 2: Audit users and passwords
- Identify last logon and password aging
- Identify users with system-wide authorities

- Generate a report of trusted users
- Unit 3: Audit resources
- Identify users who can create profiles of various types
- Audit started tasks and programs
- Unit 4: Audit subsystems
- Generate audit reports about IMS regions, transactions, and program specification blocks
- Generate audit report about DB2 region
- Unit 5: Generate SMF audit reports
- Report which events are logged in SMF
- Select events logged in SMF using ISPF interface
- Report SMF events with predefined reports
- Create customized SMF reports
- Unit 6: Access Monitor and RACF Offline
- Generate access summary overview reports
- Compare historic access events against current RACF database definitions
- Analyze permit, connect, profile, member, and global access entry usage
- Remove unused profiles and authorizations
- Use the RACF Offline component combined with Access Monitor
- Unit 7: Library Analysis
- Generate and interpret an audit concerns report
- Identify all the profiles owned by a particular user
- Identify the users authorized to maintain RACF application segments
- Unit 2: Audit users and passwords
- Identify last logon and password aging
- Identify users with system-wide authorities
- Identify users with group specific authorities
- Generate a report of trusted users
- Unit 3: Audit resources
- Identify users who can create profiles of various types
- Audit started tasks and programs
- Unit 4: Audit subsystems
- Generate audit reports about IMS regions, transactions, and program specification blocks
- Generate audit report about DB2 region
- Unit 5: Generate SMF audit reports
- Report which events are logged in SMFSelect events logged in SMF using ISPF
- Report SMF events with predefined reports
- Create customized SMF reports
- Unit 6: Access Monitor and RACF Offline
- Generate access summary overview reports
- Compare historic access events against current RACF database definitions
- Analyze permit, connect, profile, member, and global access entry usage
- Remove unused profiles and

- Unit 7: Library Analysis
- Generate and interpret an audit concerns report
- Identify all the profiles owned by a particular user
- Identify the users authorized to maintain RACF application segments
- Unit 2: Audit users and passwords
- Identify last logon and password aging
- Identify users with system-wide authorities
- Identify users with group specific authorities
- Generate a report of trusted users
- Unit 3: Audit resources
- Identify users who can create profiles of various types
- Audit started tasks and programs
- Unit 4: Audit subsystems
- Generate audit reports about IMS regions, transactions, and program specification blocks
- Generate audit report about DB2 region
- Unit 5: Generate SMF audit reports
- Report which events are logged in SMF
- Select events logged in SMF using ISPF interface
- Report SMF events with predefined reports
- Create customized SMF reports
- Unit 6: Access Monitor and RACF Offline
- Generate access summary overview reports
- Compare historic access events against current RACF database definitions
- Analyze permit, connect, profile, member, and global access entry usage
- Remove unused profiles and authorizations
- Use the RACF Offline component combined with Access Monitor
- Unit 7: Library Analysis
- Generate and interpret an audit concerns report
- Identify all the profiles owned by a particular user
- Identify the users authorized to maintain RACF application segments
- Unit 2: Audit users and passwords
- Identify last logon and password aging
- Identify users with system-wide authorities
- Identify users with group specific authorities
- Generate a report of trusted users
- Unit 3: Audit resources
- Identify users who can create profiles of various types
- Audit started tasks and programs
- Unit 4: Audit subsystems
- Generate audit reports about IMS regions, transactions, and program specification blocks
- Generate audit report about DB2 region
- Unit 5: Generate SMF audit reports
- Report which events are logged in SMF
- Select events logged in SMF using ISPF

- Identify users with group specific authorities
- Generate a report of trusted users
- Unit 3: Audit resources
- Identify users who can create profiles of various types
- Audit started tasks and programs
- Unit 4: Audit subsystems
- Generate audit reports about IMS regions, transactions, and program specification blocks
- Generate audit report about DB2 region
- Unit 5: Generate SMF audit reports
- Report which events are logged in SMF
- Select events logged in SMF using ISPF interface
- Report SMF events with predefined reports
- Create customized SMF reports
- Unit 6: Access Monitor and RACF Offline
- Generate access summary overview reports
- Compare historic access events against current RACF database definitions
- Analyze permit, connect, profile, member, and global access entry usage
- Remove unused profiles and authorizations
- Use the RACF Offline component combined with Access Monitor
- Unit 7: Library Analysis
- List the RACF resources that need to be audited
- Generate and interpret user reports
- Identify sensitive profiles and the users who can modify them
- Generate audit reports about CICS regions, transactions, and programs
- Explain the concepts of SMF auditing
- Explain the Access Monitor functions and
- Track changes that occur in z/OS system sensitive libraries
- Generate and interpret an audit concerns report
- Identify all the profiles owned by a particular user
- Identify the users authorized to maintain RACF application segments
- Unit 2: Audit users and passwords
- Identify last logon and password aging
- Identify users with system-wide authorities
- Identify users with group specific authorities
- Generate a report of trusted users
- Unit 3: Audit resources
- Identify users who can create profiles of various types
- Audit started tasks and programs

- authorizations
- Use the RACF Offline component combined with Access Monitor
- Unit 7: Library Analysis
- Generate and interpret an audit concerns report
- Identify all the profiles owned by a particular user
- Identify the users authorized to maintain RACF application segments
- Unit 2: Audit users and passwords
- Identify last logon and password aging
- Identify users with system-wide authorities
- Identify users with group specific authorities
- Generate a report of trusted users
- Unit 3: Audit resources
- Identify users who can create profiles of various types
- Audit started tasks and programs
- Unit 4: Audit subsystems
- Generate audit reports about IMS regions, transactions, and program specification
- Generate audit report about DB2 region
- Unit 5: Generate SMF audit reports
- Report which events are logged in SMF
- Select events logged in SMF using ISPF interface
- Report SMF events with predefined reports
- Create customized SMF reports
- Unit 6: Access Monitor and RACF Offline
- Generate access summary overview reports
- Compare historic access events against current RACF database definitions
- Analyze permit, connect, profile, member, and global access entry usage
- Remove unused profiles and authorizations
- Use the RACF Offline component combined with Access Monitor
- Unit 7: Library Analysis
- Generate and interpret an audit concerns
- Identify all the profiles owned by a particular user
- Identify the users authorized to maintain RACF application segments
- Unit 2: Audit users and passwords
- Identify last logon and password aging
- Identify users with system-wide authorities
- Identify users with group specific authorities
- Generate a report of trusted users
- Unit 3: Audit resources
- Identify users who can create profiles of various types
- Audit started tasks and programs
- Unit 4: Audit subsystems

- interface
- Report SMF events with predefined reports
- Create customized SMF reports
- Unit 6: Access Monitor and RACF Offline
- Generate access summary overview reports
- Compare historic access events against current RACF database definitions
- Analyze permit, connect, profile, member, and global access entry usage
- Remove unused profiles and authorizations
- Use the RACF Offline component combined with Access Monitor
- Unit 7: Library Analysis
- Generate and interpret an audit concerns report
- Identify all the profiles owned by a particular user
- Identify the users authorized to maintain RACF application segments
- Unit 2: Audit users and passwords
- Identify last logon and password aging
- Identify users with system-wide authorities
- Identify users with group specific authorities
- Generate a report of trusted users
- Unit 3: Audit resources
- Identify users who can create profiles of various types
- Audit started tasks and programs
- Unit 4: Audit subsystems
- Generate audit reports about IMS regions, transactions, and program specification blocks
- Generate audit report about DB2 region
- Unit 5: Generate SMF audit reports
- Report which events are logged in SMF
- Select events logged in SMF using ISPF interface
- Report SMF events with predefined reports
- Create customized SMF reports
- Unit 6: Access Monitor and RACF Offline
- Generate access summary overview reports
- Compare historic access events against current RACF database definitions
- Analyze permit, connect, profile, member, and global access entry usage
- Remove unused profiles and authorizations
- Use the RACF Offline component combined with Access Monitor
- Unit 7: Library Analysis

- Unit 4: Audit subsystems
- Generate audit reports about IMS regions, transactions, and program specification blocks
- Generate audit report about DB2 region
- Unit 5: Generate SMF audit reports
- Report which events are logged in SMF
- Select events logged in SMF using ISPF interface
- Report SMF events with predefined reports
- Create customized SMF reports
- Unit 6: Access Monitor and RACF Offline
- Generate access summary overview reports
- Compare historic access events against current RACF database definitions
- Analyze permit, connect, profile, member, and global access entry usage
- Remove unused profiles and authorizations
- Use the RACF Offline component combined with Access Monitor
- Unit 7: Library Analysis
- Generate and interpret an audit concerns report
- Identify all the profiles owned by a particular user
- Identify the users authorized to maintain RACF application segments
- Unit 2: Audit users and passwords
- Identify last logon and password aging
- Identify users with system-wide authorities
- Identify users with group specific authorities
- Generate a report of trusted users
- Unit 3: Audit resources
- Identify users who can create profiles of various types
- Audit started tasks and programs
- Unit 4: Audit subsystems
- Generate audit reports about IMS regions, transactions, and program specification blocks
- Generate audit report about DB2 region
- Unit 5: Generate SMF audit reports
- Report which events are logged in SMF
- Select events logged in SMF using ISPF interface
- Report SMF events with predefined reports
- Create customized SMF reports
- Unit 6: Access Monitor and RACF Offline
- Generate access summary overview reports
- Compare historic access events against current RACF database definitions
- Analyze permit, connect, profile, member, and global access entry usage
- Remove unused profiles and authorizations
- Use the RACF Offline component

- Generate audit reports about IMS regions, transactions, and program specification blocks
- Generate audit report about DB2 region
- Unit 5: Generate SMF audit reports
- Report which events are logged in SMF
- Select events logged in SMF using ISPF interface
- Report SMF events with predefined reports
- Create customized SMF reports
- Unit 6: Access Monitor and RACF Offline
- Generate access summary overview reports
- Compare historic access events against current RACF database definitions
- Analyze permit, connect, profile, member, and global access entry usage
- Remove unused profiles and authorizations
- Use the RACF Offline component combined with Access Monitor
- Unit 7: Library Analysis
- Generate and interpret an audit concerns report
- Identify all the profiles owned by a particular user
- Identify the users authorized to maintain RACF application segments
- Unit 2: Audit users and passwords
- Identify last logon and password aging
- Identify users with system-wide authorities
- Identify users with group specific authorities
- Generate a report of trusted users
- Unit 3: Audit resources
- Identify users who can create profiles of various types
- Audit started tasks and programs
- Unit 4: Audit subsystems
- Generate audit reports about IMS regions, transactions, and program specification blocks
- Generate audit report about DB2 region
- Unit 5: Generate SMF audit reports
- Report which events are logged in SMF
- Select events logged in SMF using ISPF interface
- Report SMF events with predefined reports
- Create customized SMF reports
- Unit 6: Access Monitor and RACF Offline
- Generate access summary overview reports
- Compare historic access events against current RACF database definitions
- Analyze permit, connect, profile, member, and global access entry usage
- authorizationsUse the RACF Offline component combined with Access Monitor

Remove unused profiles and

Unit 7: Library Analysis

- combined with Access Monitor
  Unit 7: Library Analysis
- List the RACF resources that need to be audited
- Generate and interpret user reports
- Identify sensitive profiles and the users who can modify them
- Generate audit reports about CICS regions, transactions, and programs
- Explain the concepts of SMF auditing
- Explain the Access Monitor functions and reports
- Track changes that occur in z/OS system sensitive libraries

## Flere Informationer:

For yderligere informationer eller booking af kursus, kontakt os på tlf.nr.: 44 88 18 00 training@globalknowledge.dk

www.globalknowledge.dk

Global Knowledge, Stamholmen 110, 2650 Hvidovre

TK242G